Title stata.com

**logit** — Logistic regression, reporting coefficients

Description Quick start Menu Syntax

Options Remarks and examples Stored results Methods and formulas

References Also see

# Description

logit fits a logit model for a binary response by maximum likelihood; it models the probability of a positive outcome given a set of regressors. *depvar* equal to nonzero and nonmissing (typically *depvar* equal to one) indicates a positive outcome, whereas *depvar* equal to zero indicates a negative outcome.

Also see [R] **logistic**; **logistic** displays estimates as odds ratios. Many users prefer the **logistic** command to **logit**. Results are the same regardless of which you use—both are the maximum-likelihood estimator. Several auxiliary commands that can be run after **logit**, **probit**, or **logistic** estimation are described in [R] **logistic postestimation**.

### **Quick start**

```
Logit model of y on x1 and x2
```

logit y x1 x2

Add indicators for categorical variable a

logit y x1 x2 i.a

With cluster-robust standard errors for clustering by levels of cvar

logit y x1 x2 i.a, vce(cluster cvar)

Save separate coefficient estimates for each level of cvar to myresults.dta

statsby \_b, by(cvar) saving(myresults): logit y x1 x2 i.a

Adjust for complex survey design using svyset data

svy: logit y x1 x2 i.a

#### Menu

Statistics > Binary outcomes > Logistic regression

## **Syntax**

```
logit depvar [indepvars] [if] [in] [weight] [, options]
```

options Description Model noconstant suppress constant term offset(varname) include varname in model with coefficient constrained to 1 retain perfect predictor variables asis constraints(constraints) apply specified linear constraints SE/Robust vce(vcetype) *vcetype* may be oim, opg, robust, cluster *clustvar*, bootstrap, or jackknife Reporting set confidence level: default is level(95) level(#) report odds ratios or do not display constraints nocnsreport control columns and column formats, row spacing, line width, display\_options display of omitted variables and base and empty cells, and factor-variable labeling

Maximization

maximize\_options control the maximization process; seldom used

nocoef do not display coefficient table; seldom used

keep collinear variables

depvar and indepvars may contain time-series operators; see [U] 11.4.4 Time-series varlists.

<u>col</u>linear keep collinear variables

<u>coefl</u>egend display legend instead of statistics

indepvars may contain factor variables; see [U] 11.4.3 Factor variables.

bayes, bootstrap, by, collect, fmm, fp, jackknife, mfp, mi estimate, nestreg, rolling, statsby, stepwise, and svy are allowed; see [U] 11.1.10 Prefix commands. For more details, see [BAYES] bayes: logit and [FMM] fmm: logit.

vce(bootstrap) and vce(jackknife) are not allowed with the mi estimate prefix; see [MI] mi estimate.

Weights are not allowed with the bootstrap prefix; see [R] bootstrap.

vce(), nocoef, and weights are not allowed with the svy prefix; see [SVY] svy.

fweights, iweights, and pweights are allowed; see [U] 11.1.6 weight.

nocoef, collinear, and coeflegend do not appear in the dialog box.

See [U] 20 Estimation and postestimation commands for more capabilities of estimation commands.

# **Options**

Model

noconstant, offset(varname), constraints(constraints); see [R] Estimation options.

asis forces retention of perfect predictor variables and their associated perfectly predicted observations and may produce instabilities in maximization; see [R] **probit**.

SE/Robust

vce(vcetype) specifies the type of standard error reported, which includes types that are derived from asymptotic theory (oim, opg), that are robust to some kinds of misspecification (robust), that allow for intragroup correlation (cluster clustvar), and that use bootstrap or jackknife methods (bootstrap, jackknife); see [R] vce\_option.

Reporting

level(#); see [R] Estimation options.

or reports the estimated coefficients transformed to odds ratios, that is,  $e^b$  rather than b. Standard errors and confidence intervals are similarly transformed. This option affects how results are displayed, not how they are estimated. or may be specified at estimation or when replaying previously estimated results.

nocnsreport; see [R] Estimation options.

display\_options: noci, nopvalues, noomitted, vsquish, noemptycells, baselevels,
 allbaselevels, nofvlabel, fvwrap(#), fvwrapon(style), cformat(%fmt), pformat(%fmt),
 sformat(%fmt), and nolstretch; see [R] Estimation options.

Maximization

maximize\_options: difficult, technique(algorithm\_spec), iterate(#), [no]log, trace,
 gradient, showstep, hessian, showtolerance, tolerance(#), ltolerance(#),
 nrtolerance(#), nonrtolerance, and from(init\_specs); see [R] Maximize. These options are
 seldom used.

The following options are available with logit but are not shown in the dialog box:

nocoef specifies that the coefficient table not be displayed. This option is sometimes used by program writers but is of no use interactively.

collinear, coeflegend; see [R] Estimation options.

# Remarks and examples

stata.com

Remarks are presented under the following headings:

Basic usage Model identification

## Basic usage

logit fits maximum likelihood models with dichotomous dependent (left-hand-side) variables coded as 0/1 (or, more precisely, coded as 0 and not-0).

For grouped data or data in binomial form, a probit model can be fit using glm with the family(binomial) and link(logit) options.

## Example 1

We have data on the make, weight, and mileage rating of 22 foreign and 52 domestic automobiles. We wish to fit a logit model explaining whether a car is foreign on the basis of its weight and mileage. Here is an overview of our data:

- . use https://www.stata-press.com/data/r18/auto
  (1978 automobile data)
- . keep make mpg weight foreign
- . describe

Contains data from https://www.stata-press.com/data/r18/auto.dta
Observations: 74 1978 automobile data
Variables: 4 13 Apr 2022 17:45
(\_dta has notes)

| Variable name | Storage<br>type | Display<br>format | Value<br>label | Variable label |  |
|---------------|-----------------|-------------------|----------------|----------------|--|
| make          | str18           | %-18s             |                | Make and model |  |
| mpg           | int             | %8.0g             |                | Mileage (mpg)  |  |
| weight        | int             | %8.0gc            |                | Weight (lbs.)  |  |
| foreign       | byte            | %8.0g             | origin         | Car origin     |  |

Sorted by: foreign

Note: Dataset has changed since last saved.

. inspect foreign
foreign: Car origin

|   |   |   |          | Total | Integers | Nonintegers |
|---|---|---|----------|-------|----------|-------------|
| 1 | # |   | Negative | -     | _        | -           |
|   | # |   | Zero     | 52    | 52       | -           |
|   | # |   | Positive | 22    | 22       | -           |
|   | # |   |          |       |          |             |
|   | # | # | Total    | 74    | 74       | -           |
|   | # | # | Missing  | -     |          |             |
|   |   |   |          |       |          |             |

Number of observations

(2 unique values)

foreign is labeled and all values are documented in the label.

The variable foreign takes on two unique values, 0 and 1. The value 0 denotes a domestic car, and 1 denotes a foreign car.

74

The model that we wish to fit is

$$\Pr(\mathtt{foreign} = 1) = F(\beta_0 + \beta_1 \mathtt{weight} + \beta_2 \mathtt{mpg})$$

where  $F(z) = e^z/(1 + e^z)$  is the cumulative logistic distribution.

1

To fit this model, we type

. logit foreign weight mpg

Iteration 0: Log likelihood = -45.03321 Iteration 1: Log likelihood = -29.238536 Iteration 2: Log likelihood = -27.244139 Iteration 3: Log likelihood = -27.175277 Iteration 4: Log likelihood = -27.175156 Iteration 5: Log likelihood = -27.175156

Logistic regression

Number of obs = LR chi2(2) = 35.72Prob > chi2 = 0.0000 Pseudo R2 = 0.3966

Log likelihood = -27.175156

| foreign | Coefficient | Std. err. | z     | P> z  | [95% conf. | interval] |
|---------|-------------|-----------|-------|-------|------------|-----------|
| weight  | 0039067     | .0010116  | -3.86 | 0.000 | 0058894    | 001924    |
| mpg     | 1685869     | .0919175  | -1.83 | 0.067 | 3487418    | .011568   |
| _cons   | 13.70837    | 4.518709  | 3.03  | 0.002 | 4.851859   | 22.56487  |

We find that heavier cars are less likely to be foreign and that cars yielding better gas mileage are also less likely to be foreign, at least holding the weight of the car constant. 1

#### □ Technical note

Stata interprets a value of 0 as a negative outcome (failure) and treats all other values (except missing) as positive outcomes (successes). Thus if your dependent variable takes on the values 0 and 1, then 0 is interpreted as failure and 1 as success. If your dependent variable takes on the values 0, 1, and 2, then 0 is still interpreted as failure, but both 1 and 2 are treated as successes.

If you prefer a more formal mathematical statement, when you type logit y x, Stata fits the model

$$\Pr(y_j \neq 0 \mid \mathbf{x}_j) = \frac{\exp(\mathbf{x}_j \boldsymbol{\beta})}{1 + \exp(\mathbf{x}_j \boldsymbol{\beta})}$$

#### Model identification

The logit command has one more feature, and it is probably the most useful. logit automatically checks the model for identification and, if it is underidentified, drops whatever variables and observations are necessary for estimation to proceed. (logistic, probit, and ivprobit do this as well.)

## Example 2

Have you ever fit a logit model where one or more of your independent variables perfectly predicted one or the other outcome?

For instance, consider the following data:

| Outcome $y$ | Independent variable $x$ |
|-------------|--------------------------|
| 0           | 1                        |
| 0           | 1                        |
| 0           | 0                        |
| 1           | 0                        |

Say that we wish to predict the outcome on the basis of the independent variable. The outcome is always zero whenever the independent variable is one. In our data,  $Pr(y=0 \mid x=1) = 1$ , which means that the logit coefficient on x must be minus infinity with a corresponding infinite standard error. At this point, you may suspect that we have a problem.

Unfortunately, not all such problems are so easily detected, especially if you have a lot of independent variables in your model. If you have ever had such difficulties, you have experienced one of the more unpleasant aspects of computer optimization. The computer has no idea that it is trying to solve for an infinite coefficient as it begins its iterative process. All it knows is that at each step, making the coefficient a little bigger, or a little smaller, works wonders. It continues on its merry way until either 1) the whole thing comes crashing to the ground when a numerical overflow error occurs or 2) it reaches some predetermined cutoff that stops the process. In the meantime, you have been waiting. The estimates that you finally receive, if you receive any at all, may be nothing more than numerical roundoff.

Stata watches for these sorts of problems, alerts us, fixes them, and properly fits the model.

Let's return to our automobile data. Among the variables we have in the data is one called repair, which takes on three values. A value of 1 indicates that the car has a poor repair record, 2 indicates an average record, and 3 indicates a better-than-average record. Here is a tabulation of our data:

- . use https://www.stata-press.com/data/r18/repair, clear (1978 automobile data)
- . tabulate foreign repair

|                     |         | Repair  |    |          |
|---------------------|---------|---------|----|----------|
| Car origin          | 1       | 2       | 3  | Total    |
| Domestic<br>Foreign | 10<br>0 | 27<br>3 | 9  | 46<br>12 |
| Total               | 10      | 30      | 18 | 58       |

All the cars with poor repair records (repair = 1) are domestic. If we were to attempt to predict foreign on the basis of the repair records, the predicted probability for the repair = 1 category would have to be zero. This in turn means that the logit coefficient must be minus infinity, and that would set most computer programs buzzing.

1

Let's try Stata on this problem.

```
. logit foreign b3.repair
```

note: 1.repair != 0 predicts failure perfectly; 1.repair omitted and 10 obs not used.

Iteration 0: Log likelihood = -26.992087 Iteration 1: Log likelihood = -22.483187 Iteration 2: Log likelihood = -22.230498 Iteration 3: Log likelihood = -22.229139 Iteration 4: Log likelihood = -22.229138

Logistic regression

Number of obs = 48 LR chi2(1) =9.53 Prob > chi2 = 0.0020Pseudo R2 = 0.1765

Log likelihood = -22.229138

| foreign          | Coefficient    | Std. err.           | z     | P> z  | [95% conf. | interval] |
|------------------|----------------|---------------------|-------|-------|------------|-----------|
| repair<br>1<br>2 | 0<br>-2.197225 | (empty)<br>.7698003 | -2.85 | 0.004 | -3.706005  | 6884436   |
| _cons            | 7.94e-17       | .4714045            | 0.00  | 1.000 | 9239359    | .9239359  |

Remember that all the cars with poor repair records (repair = 1) are domestic, so the model cannot be fit, or at least it cannot be fit if we restrict ourselves to finite coefficients. Stata noted that fact "note: 1.repair !=0 predicts failure perfectly". This is Stata's mathematically precise way of saying what we said in English. When repair is 1, the car is domestic.

Stata then went on to say "1.repair omitted and 10 obs not used". This is Stata eliminating the problem. First 1.repair had to be removed from the model because it would have an infinite coefficient. Then, the 10 observations that led to the problem had to be eliminated, as well, so as not to bias the remaining coefficients in the model. The 10 observations that are not used are the 10 domestic cars that have poor repair records.

Stata then fit what was left of the model, using the remaining observations. Because no observations remained for cars with poor repair records, Stata reports "(empty)" in the row for repair = 1.

#### □ Technical note

Stata is pretty smart about catching problems like this. It will catch "one-way causation by a dummy variable", as we demonstrated above.

Stata also watches for "two-way causation", that is, a variable that perfectly determines the outcome, both successes and failures. Here Stata says, "so-and-so predicts outcome perfectly" and stops. Statistics dictates that no model can be fit.

Stata also checks your data for collinear variables; it will say, "so-and-so omitted because of collinearity". No observations need to be eliminated in this case, and model fitting will proceed without the offending variable.

It will also catch a subtle problem that can arise with continuous data. For instance, if we were estimating the chances of surviving the first year after an operation, and if we included in our model age, and if all the persons over 65 died within the year, Stata would say, "age > 65 predicts failure perfectly". It would then inform us about the fix-up it takes and fit what can be fit of our model.

. predict p

3.

4.

logit (and logistic, probit, and ivprobit) will also occasionally display messages such as Note: 4 failures and 0 successes completely determined.

There are two causes for a message like this. The first—and most unlikely—case occurs when a continuous variable (or a combination of a continuous variable with other continuous or dummy variables) is simply a great predictor of the dependent variable. Consider Stata's auto.dta dataset with 6 observations removed.

```
. use https://www.stata-press.com/data/r18/auto
(1978 automobile data)
. drop if foreign==0 & gear_ratio > 3.1
(6 observations deleted)
```

. logit foreign mpg weight gear\_ratio, nolog

| Logistic regression           | Number of obs = |   |        |
|-------------------------------|-----------------|---|--------|
|                               | LR chi2(3)      | = | 72.64  |
|                               | Prob > chi2     | = | 0.0000 |
| Log likelihood = $-6.4874814$ | Pseudo R2       | = | 0.8484 |

| foreign    | Coefficient | Std. err. | z     | P> z  | [95% conf. | interval] |
|------------|-------------|-----------|-------|-------|------------|-----------|
| mpg        | 4944907     | .2655508  | -1.86 | 0.063 | -1.014961  | .0259792  |
| weight     | 0060919     | .003101   | -1.96 | 0.049 | 0121698    | 000014    |
| gear_ratio | 15.70509    | 8.166234  | 1.92  | 0.054 | 300436     | 31.71061  |
| _cons      | -21.39527   | 25.41486  | -0.84 | 0.400 | -71.20747  | 28.41694  |

Note: 4 failures and 0 successes completely determined.

There are no missing standard errors in the output. If you receive the "completely determined" message and have one or more missing standard errors in your output, see the second case discussed below.

Note gear\_ratio's large coefficient. logit thought that the 4 observations with the smallest predicted probabilities were essentially predicted perfectly.

```
(option pr assumed; Pr(foreign))
. sort p
. list p in 1/4
              p
 1.
       1.34e-10
 2.
       6.26e-09
```

7.84e-09

1.49e-08

If this happens to you, you do not have to do anything. Computationally, the model is sound. The second case discussed below requires careful examination.

The second case occurs when the independent terms are all dummy variables or continuous ones with repeated values (for example, age). Here one or more of the estimated coefficients will have missing standard errors. For example, consider this dataset consisting of 6 observations.

Number of obs =

LR chi2(1) =

2.09

= 0.1480

= 0.2740

- . use https://www.stata-press.com/data/r18/logitxmpl, clear
- . list, separator(0)

|    | у | x1 | x2 |
|----|---|----|----|
| 1. | 0 | 0  | 0  |
| 2. | 0 | 0  | 0  |
| 3. | 0 | 1  | 0  |
| 4. | 1 | 1  | 0  |
| 5. | 0 | 0  | 1  |
| 6. | 1 | 0  | 1  |

. logit y x1 x2

```
Iteration 0: Log likelihood = -3.819085

Iteration 1: Log likelihood = -2.9527336

Iteration 2: Log likelihood = -2.8110282

Iteration 3: Log likelihood = -2.7811973

Iteration 4: Log likelihood = -2.7746107

Iteration 5: Log likelihood = -2.7730128

(output omitted)

Iteration 296: Log likelihood = -2.7725887 (not concave)

Iteration 297: Log likelihood = -2.7725887 (not concave)

Iteration 298: Log likelihood = -2.7725887 (not concave)

Iteration 299: Log likelihood = -2.7725887 (not concave)

Iteration 299: Log likelihood = -2.7725887 (not concave)

Iteration 300: Log likelihood = -2.7725887 (not concave)
```

convergence not achieved

Logistic regression

| у     | Coefficient | Std. err. | z      | P> z  | [95% conf. | interval] |
|-------|-------------|-----------|--------|-------|------------|-----------|
| x1    | 18.3704     | 2         | 9.19   | 0.000 | 14.45047   | 22.29033  |
| x2    | 18.3704     | •         |        |       |            |           |
| _cons | -18.3704    | 1.414214  | -12.99 | 0.000 | -21.14221  | -15.5986  |

Note: 2 failures and 0 successes completely determined. convergence not achieved

r(430);

Three things are happening here. First, logit iterates almost forever and then declares nonconvergence. Second, logit can fit the outcome (y = 0) for the covariate pattern x1 = 0 and x2 = 0 (that is, the first two observations) perfectly. This observation is the "2 failures and 0 successes completely determined". Third, if this observation is excluded, then x1, x2, and the constant are collinear.

This is the cause of the nonconvergence, the message "completely determined", and the missing standard errors. It happens when you have a covariate pattern (or patterns) with only one outcome and there is collinearity when the observations corresponding to this covariate pattern are excluded.

If this happens to you, confirm the causes. First, identify the covariate pattern with only one outcome. (For your data, replace x1 and x2 with the independent variables of your model.)

- . egen pattern = group(x1 x2)
- . quietly logit y x1 x2, iterate(100)
- . predict p

(option **pr** assumed; Pr(y))

. summarize p

| Variable | Obs | Mean     | Std. dev. | Min      | Max |
|----------|-----|----------|-----------|----------|-----|
| р        | 6   | .3333333 | .2581989  | 1.05e-08 | .5  |

If successes were completely determined, that means that there are predicted probabilities that are almost 1. If failures were completely determined, that means that there are predicted probabilities that are almost 0. The latter is the case here, so we locate the corresponding value of pattern:

. tabulate pattern if p < 1e-7

| group(x1<br>x2) | Freq. | Percent | Cum.   |
|-----------------|-------|---------|--------|
| 1               | 2     | 100.00  | 100.00 |
| Total           | 2     | 100.00  |        |

Once we omit this covariate pattern from the estimation sample, logit can deal with the collinearity:

. logit y x1 x2 if pattern != 1, nolog
note: x2 omitted because of collinearity.

Logistic regression

Number of obs = 4 LR chi2(1) = 0.00 Prob > chi2 = 1.0000

= 0.0000

Pseudo R2

Log likelihood = -2.7725887

Coefficient Std. err. P>|z| [95% conf. interval] у 7. x1 0 0.00 1.000 -3.919928 3.919928 x2 0 (omitted) \_cons 1.414214 0.00 1.000 -2.771808 2.771808

We omit the collinear variable. Then we must decide whether to include or omit the observations with pattern = 1. We could include them,

. logit y x1, nolog

Logistic regression

Number of obs = 6 LR chi2(1) = 0.37 Prob > chi2 = 0.5447 Pseudo R2 = 0.0480

Log likelihood = -3.6356349

Coefficient Std. err. P>|z| [95% conf. interval] у z x1 1.098612 1.825742 0.60 0.547 -2.4797764.677001 \_cons -1.098612 1.154701 -0.950.341 -3.361784 1.164559

or exclude them.

```
. logit y x1 if pattern != 1, nolog
Logistic regression
                                                      Number of obs =
                                                      LR chi2(1) =
                                                                       0.00
                                                      Prob > chi2
                                                                   = 1.0000
                                                      Pseudo R2
                                                                  = 0.0000
Log likelihood = -2.7725887
```

| у           | Coefficient | Std. err.     | z | P> z  | [95% conf.             | interval]            |
|-------------|-------------|---------------|---|-------|------------------------|----------------------|
| x1<br>_cons | 0           | 2<br>1.414214 |   | 1.000 | -3.919928<br>-2.771808 | 3.919928<br>2.771808 |

If the covariate pattern that predicts outcome perfectly is meaningful, you may want to exclude these observations from the model. Here you would report that covariate pattern such and such predicted outcome perfectly and that the best model for the rest of the data is .... But, more likely, the perfect prediction was simply the result of having too many predictors in the model. Then you would omit the extraneous variables from further consideration and report the best model for all the data.

### Stored results

logit stores the following in e():

```
Scalars
    e(N)
                              number of observations
    e(N_cds)
                              number of completely determined successes
    e(N_cdf)
                              number of completely determined failures
    e(k)
                              number of parameters
                              number of equations in e(b)
    e(k_eq)
                              number of equations in overall model test
    e(k_eq_model)
    e(k_dv)
                              number of dependent variables
                              model degrees of freedom
    e(df_m)
    e(r2_p)
                              pseudo-R^2
                              log likelihood
    e(11)
    e(11_0)
                              log likelihood, constant-only model
    e(N_clust)
                              number of clusters
    e(chi2)
                              \chi^2
                              p-value for model test
    e(p)
    e(rank)
                              rank of e(V)
                              number of iterations
    e(ic)
    e(rc)
                              return code
    e(converged)
                              1 if converged, 0 otherwise
Macros
    e(cmd)
                              logit
    e(cmdline)
                              command as typed
                              name of dependent variable
    e(depvar)
    e(wtype)
                              weight type
                              weight expression
    e(wexp)
    e(title)
                              title in estimation output
                              name of cluster variable
    e(clustvar)
    e(offset)
                              linear offset variable
    e(chi2type)
                              Wald or LR; type of model \chi^2 test
    e(vce)
                              vcetype specified in vce()
    e(vcetype)
                              title used to label Std. err.
    e(opt)
                              type of optimization
    e(which)
                              max or min; whether optimizer is to perform maximization or minimization
    e(ml_method)
                              type of ml method
                              name of likelihood-evaluator program
    e(user)
```

```
12
```

```
e(technique)
                              maximization technique
    e(properties)
    e(estat_cmd)
                             program used to implement estat
    e(predict)
                              program used to implement predict
    e(marginsok)
                              predictions allowed by margins
    e(marginsnotok)
                              predictions disallowed by margins
    e(asbalanced)
                              factor variables fyset as asbalanced
    e(asobserved)
                              factor variables fyset as asobserved
Matrices
    e(b)
                             coefficient vector
    e(Cns)
                             constraints matrix
    e(ilog)
                             iteration log (up to 20 iterations)
    e(gradient)
                              gradient vector
    e(mns)
                              vector of means of the independent variables
    e(rules)
                              information about perfect predictors
    e(V)
                              variance-covariance matrix of the estimators
    e(V_modelbased)
                              model-based variance
Functions
    e(sample)
                             marks estimation sample
```

In addition to the above, the following is stored in r():

```
Matrices
r(table)
matrix containing the coefficients with their standard errors, test statistics, p-values,
and confidence intervals
```

Note that results stored in r() are updated when the command is replayed and will be replaced when any r-class command is run after the estimation command.

### Methods and formulas

Cramer (2003, chap. 9) surveys the prehistory and history of the logit model. The word "logit" was coined by Berkson (1944) and is analogous to the word "probit". For an introduction to probit and logit, see, for example, Aldrich and Nelson (1984), Cameron and Trivedi (2022), Jones (2007), Long (1997), Long and Freese (2014), Pampel (2021), or Powers and Xie (2008).

The likelihood function for logit is

$$lnL = \sum_{j \in S} w_j \ln F(\mathbf{x}_j \mathbf{b}) + \sum_{j \notin S} w_j \ln \{1 - F(\mathbf{x}_j \mathbf{b})\}$$

where S is the set of all observations j, such that  $y_j \neq 0$ ,  $F(z) = e^z/(1 + e^z)$ , and  $w_j$  denotes the optional weights.  $\ln L$  is maximized as described in [R] Maximize.

This command supports the Huber/White/sandwich estimator of the variance and its clustered version using vce(robust) and  $vce(cluster\ clustvar)$ , respectively. See [P] <u>robust</u>, particularly <u>Maximum likelihood estimators</u> and <u>Methods and formulas</u>. The scores are calculated as  $\mathbf{u}_j = \{1 - F(\mathbf{x}_j \mathbf{b})\}\mathbf{x}_j$  for the positive outcomes and  $-F(\mathbf{x}_j \mathbf{b})\mathbf{x}_j$  for the negative outcomes.

logit also supports estimation with survey data. For details on VCEs with survey data, see [SVY] Variance estimation.

Joseph Berkson (1899–1982) was born in New York City and studied at the College of the City of New York, Columbia, and Johns Hopkins, earning both an MD and a doctorate in statistics. He then worked at Johns Hopkins before moving to the Mayo Clinic in 1931 as a biostatistician. Among many other contributions, his most influential one drew upon a long-sustained interest in the logistic function, especially his 1944 paper on bioassay, in which he introduced the term "logit". Berkson was a frequent participant in controversy—sometimes humorous, sometimes bitter—on subjects such as the evidence for links between smoking and various diseases and the relative merits of probit and logit methods and of different calculation methods.

#### References

- Aldrich, J. H., and F. D. Nelson. 1984. Linear Probability, Logit, and Probit Models. Newbury Park, CA: Sage.
- Archer, K. J., and S. A. Lemeshow. 2006. Goodness-of-fit test for a logistic regression model fitted using survey sample data. Stata Journal 6: 97–105.
- Berkson, J. 1944. Application of the logistic function to bio-assay. *Journal of the American Statistical Association* 39: 357–365. https://doi.org/10.2307/2280041.
- Buis, M. L. 2010a. Direct and indirect effects in a logit model. Stata Journal 10: 11-29.
- —. 2010b. Stata tip 87: Interpretation of interactions in nonlinear models. Stata Journal 10: 305–308.
- Cameron, A. C., and P. K. Trivedi. 2022. Microeconometrics Using Stata. 2nd ed. College Station, TX: Stata Press.
- Corral, P., and M. Terbish. 2015. Generalized maximum entropy estimation of discrete choice models. Stata Journal 15: 512–522.
- Cramer, J. S. 2003. Logit Models from Economics and Other Fields. Cambridge: Cambridge University Press.
- Drukker, D. M. 2016. Probability differences and odds ratios measure conditional-on-covariate effects and population-parameter effects. The Stata Blog: Not Elsewhere Classified. http://blog.stata.com/2016/07/26/probability-differences-and-odds-ratios-measure-conditional-on-covariate-effects-and-population-parameter-effects/.
- Fernandez-Felix, B. M., E. García-Esquinas, A. Muriel, A. Royuela, and J. Zamora. 2021. Bootstrap internal validation command for predictive logistic regression models. *Stata Journal* 21: 498–509.
- Hilbe, J. M. 2009. Logistic Regression Models. Boca Raton, FL: Chapman and Hall/CRC.
- Hosmer, D. W., Jr., S. A. Lemeshow, and R. X. Sturdivant. 2013. *Applied Logistic Regression*. 3rd ed. Hoboken, NJ: Wiley.
- Jones, A. M. 2007. Applied Econometrics for Health Economists: A Practical Guide. 2nd ed. Abingdon, UK: Radcliffe.
- Judge, G. G., W. E. Griffiths, R. C. Hill, H. Lütkepohl, and T.-C. Lee. 1985. The Theory and Practice of Econometrics. 2nd ed. New York: Wiley.
- Long, J. S. 1997. Regression Models for Categorical and Limited Dependent Variables. Thousand Oaks, CA: Sage.
- Long, J. S., and J. Freese. 2014. Regression Models for Categorical Dependent Variables Using Stata. 3rd ed. College Station, TX: Stata Press.
- Miranda, A., and S. Rabe-Hesketh. 2006. Maximum likelihood estimation of endogenous switching and sample selection models for binary, ordinal, and count variables. *Stata Journal* 6: 285–308.
- Mitchell, M. N., and X. Chen. 2005. Visualizing main effects and interactions for binary logit models. *Stata Journal* 5: 64–82.
- O'Fallon, W. M. 1998. Berkson, Joseph. In Vol. 1 of *Encyclopedia of Biostatistics*, ed. P. Armitage and T. Colton, 290–295. Chichester, UK: Wiley.
- Orsini, N., R. Bellocco, and P. C. Sjölander. 2013. Doubly robust estimation in generalized linear models. *Stata Journal* 13: 185–205.
- Pampel, F. C. 2021. Logistic Regression: A Primer. 2nd ed. Thousand Oaks, CA: Sage.
- Pedace, R. 2013. Econometrics for Dummies. Hoboken, NJ: Wiley.

Pollock, P. H., III, and B. C. Edwards. 2019. A Stata Companion to Political Analysis. 4th ed. Thousand Oaks, CA: CQ Press.

Powers, D. A., and Y. Xie. 2008. Statistical Methods for Categorical Data Analysis. 2nd ed. Bingley, UK: Emerald.

Pregibon, D. 1981. Logistic regression diagnostics. Annals of Statistics 9: 705–724. https://doi.org/10.1214/aos/1176345513.

Schonlau, M. 2005. Boosted regression (boosting): An introductory tutorial and a Stata plugin. Stata Journal 5: 330-354.

Uberti, L. J. 2022. Interpreting logit models. Stata Journal 22: 60-76.

Xu, J., and J. S. Long. 2005. Confidence intervals for predicted outcomes in regression models for categorical outcomes. Stata Journal 5: 537–559.

### Also see

- [R] logit postestimation Postestimation tools for logit
- [R] brier Brier score decomposition
- [R] cloglog Complementary log-log regression
- [R] exlogistic Exact logistic regression
- [R] logistic Logistic regression, reporting odds ratios
- [R] **npregress kernel** Nonparametric kernel regression
- [R] **npregress series** Nonparametric series regression
- [R] **probit** Probit regression
- [R] **roc** Receiver operating characteristic (ROC) analysis
- [R] **ziologit** Zero-inflated ordered logit regression
- [BAYES] bayes: logit Bayesian logistic regression, reporting coefficients

[FMM] fmm: logit — Finite mixtures of logistic regression models

[LASSO] Lasso intro — Introduction to lasso

[ME] melogit — Multilevel mixed-effects logistic regression

[MI] Estimation — Estimation commands for use with mi estimate

[SVY] svy estimation — Estimation commands for survey data

[XT] **xtlogit** — Fixed-effects, random-effects, and population-averaged logit models

[U] 20 Estimation and postestimation commands

Stata, Stata Press, and Mata are registered trademarks of StataCorp LLC. Stata and Stata Press are registered trademarks with the World Intellectual Property Organization of the United Nations. StataNow and NetCourseNow are trademarks of StataCorp LLC. Other brand and product names are registered trademarks or trademarks of their respective companies. Copyright © 1985–2023 StataCorp LLC, College Station, TX, USA. All rights reserved.

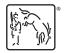

For suggested citations, see the FAQ on citing Stata documentation.